# **Sista Documentation**

*Release latest*

**Jun 18, 2023**

# **CONTENTS**

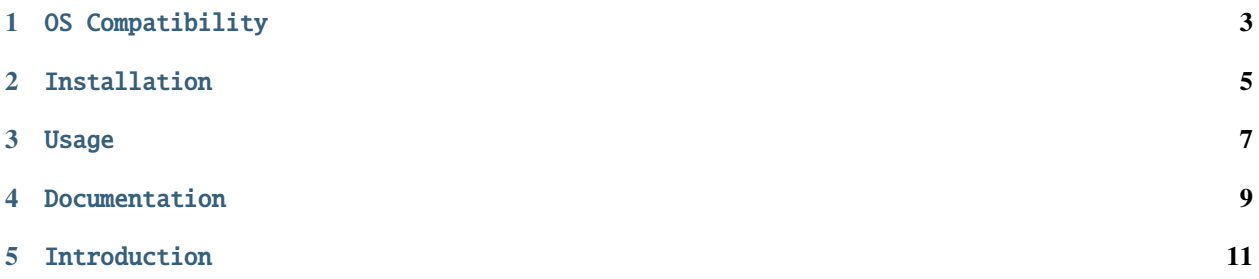

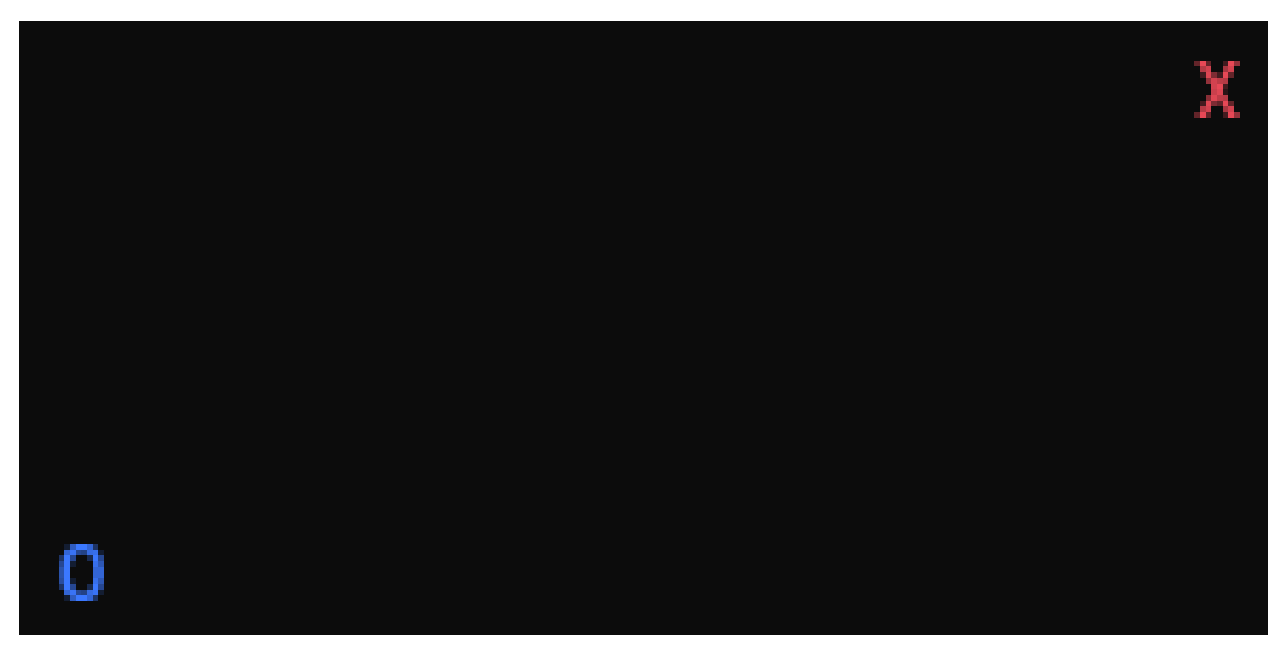

Sista is a *lightweight*, *fast*, and *easy-to-use OOP* library for making terminal games in C++.

Sista is a *header-only* library that provides a set of classes and functions to make it easier to create terminal games in C++.

Inspired by their [Forsiktig](https://github.com/Lioydiano/Forsiktig) 's [variables.hpp](https://github.com/Lioydiano/Forsiktig/blob/main/variables.hpp) header, [FLAK-ZOSO](https://flak-zoso.github.io) decided to make a library to prevent others from having to reinvent the wheel every time they wanted to make a terminal game.

# **ONE**

## OS COMPATIBILITY

<span id="page-6-0"></span>Sista is cross-platform and should work on any terminal that supports ANSI escape codes.

## **TWO**

## INSTALLATION

<span id="page-8-0"></span>To install Sista, simply download the latest release from [GitHub.](https://github.com/FLAK-ZOSO/Sista) Extract the contents of the archive to your project's source directory.

# **THREE**

#### USAGE

<span id="page-10-0"></span>To use Sista, simply include the "sista.hpp" header in your project's source files.

#include "include/sista/sista.hpp"

The "sista.hpp" header includes all of the other headers in the "include/sista/" directory, so you don't have to include them individually.

# **FOUR**

#### DOCUMENTATION

<span id="page-12-0"></span>Some of the documentation for Sista can be found in the [Release Notes](https://github.com/FLAK-ZOSO/Sista/blob/main/ReleaseNotes.md) and [Benchmarks](https://github.com/FLAK-ZOSO/Sista/blob/main/Benchmarks.md) files.

The rest of the documentation can be found on Read the Docs: [Sista Documentation.](https://sista.readthedocs.io/en/latest/)

• [Sista reference](sista.html)

# **FIVE**

## INTRODUCTION

<span id="page-14-0"></span>I provided a simple example of how to use Sista to make a terminal animation in [sista.cpp.](https://github.com/FLAK-ZOSO/Sista/blob/main/sista.cpp)

I will provide a more detailed explaination of the Sista example in the [intro.](intro.html)